# Um Estudo de Desempenho do HWMP em Ambientes de Cidades Inteligentes

Rui Guerra Falcão Moreno, Carina Teixeira de Oliveira *Laboratorio de Redes de Computadores e Sistemas (LAR) ´ Instituto Federal de Educação, Ciência e Tecnologia do Ceará (IFCE)* 

*Resumo*—Neste trabalho, propõe-se o uso das redes em malha sem fio (*Wireless Mesh Networks* - WMN) como infraestrutura de rede para ambientes de cidades inteligentes. Em especial, o trabalho avalia o desempenho do protocolo de roteamento *Hybrid Wireless Mesh Protocol* (HWMP), um dos protocolos recomendados pelo padrão Mesh IEEE 802.11s. A avaliação compara o comportamento dos modos *reativo* e *reativo com proativo* do HWMP. Este estudo avalia o desempenho desses modos do HWMP simulando diversos ambientes de cidades inteligentes. Para tanto, são variados nos experimentos o volume de dados e o tamanho dos pacotes injetados na rede, além de haver uma alta dinamicidade nas topologias de rede usadas nos experimentos. Os resultados e discussões decorrentes do trabalho de avaliação de desempenho podem ser utilizados por projetistas de redes para a implantação ou melhoria das WMN IEEE 802.11s em cenários de cidades inteligentes.

Palavras-chave—avaliação, HWMP, mesh, cidades inteligentes

### I. INTRODUÇÃO

A maneira como os seres humanos se comunicam, através dos meios digitais, mudou profundamente no decorrer dos últimos anos, especialmente com a evolução das redes de comunicação sem fio. Além das elevadas taxas de transferência de dados, a multiplicação dos dispositivos eletrônicos (*smartphones*, *tablets*, *smart* TVs, *smart watches*, dispositivos de *Internet of Things* - IoT, etc.), deve-se, em grande parte, a` popularidade dessas redes. A evolução de aplicações e mídias digitais também melhoraram a experiência dos usuários, podendo ser direcionada apenas para conteúdos almejados.

Nesse contexto, as redes locais sem fio (*Wireless Local Area Networks* - WLAN), popularmente conhecidas como *Wireless Fidelity* (Wi-Fi), ampliaram a conectividade dos dispositivos sem a necessidade de uma infraestrutura cabeada, reduzindo custos de instalação da rede. Além disso, é cada vez maior o volume de dados gerados pelas aplicações instaladas nesses dispositivos [1].

A família de padrões IEEE 802.11 é utilizada pelas redes WLAN [2]. Esses padrões podem descrever, por exemplo, a camada física (PHY) e a camada de controle de acesso ao meio (MAC) para diferentes frequências de comunicação sem fio, como para as faixas de 2.4 GHz e 5 GHz. Na verdade, desde o lançamento do padrão IEEE 802.11 em 1997, várias gerações surgiram, como o IEEE 802.11 a, b, g, n, ac, ah, ax, e (para suporte da qualidade de serviços - *Quality of Service* -QoS), i (para segurança), p (para ambientes veiculares) e, no contexto deste trabalho, o padrão para redes em malha sem fio (*Wireless Mesh Networks* - WMN), o IEEE 802.11s [3].

De maneira geral, podem-se definir as WMNs como um conjunto de roteadores sem fio chamados roteadores *mesh*, que são interligados entre si para difusão *broadcast* e entrega de pacotes ao longo de uma topologia de multiplos saltos, ´ formando um *backbone*. Em decorrência de seu reduzido custo, de facilidade de implantação, de robustez e de cobertura de serviço confiável, as WMNs têm despertado a atenção nos últimos anos. Elas também permitem assegurar a conectividade em ambientes com dinamicidade das condições do meio sem fio e com usuários móveis. Dadas tais características, as WMN são capazes de oferecer uma cobertura sem fio em banda larga adequada para grandes áreas como centros urbanos. Mais especificamente, essas redes têm sido implementadas em ambientes de cidades inteligentes (*smart cities*) [4] [5].

Uma cidade inteligente pode ser compreendida como um ambiente que faz uso de Tecnologias Digitais de Informação e Comunicação (TDIC), de serviços, de monitoramento e de gestão de forma mais consciente, interativa e eficiente [6]. Trata-se de uma cidade capaz de agir de forma agil aos ´ desafios relacionados ao transporte, saúde, educação, mobilidade, segurança, energia, e aos demais dilemas urbanos através do gerenciamento de diversos dispositivos heterogêneos espalhados de forma aleatória. Destaca-se que dispositivos heterogêneos podem ser tanto dispositivos "convencionais" (lap*tops*, *smartphones*, etc.), quanto dispositivos IoT. A Tabela I exemplifica algumas aplicações típicas de cidades inteligentes, assim como mostra o tamanho do pacote esperado por aplicação.

Tabela I EXEMPLOS DE APLICAÇÕES EM CIDADES INTELIGENTES

| Nome da Aplicação                      | Tamanho do pacote (Bytes) |
|----------------------------------------|---------------------------|
| Smart Healthcare [7]                   | 1024                      |
| Smart Metering [8]                     | 150                       |
| Smart Traffic Lights [8]               | 50                        |
| <b>Smart Public Transportation [8]</b> | 200                       |
| Smart Parking [8]                      | 200                       |
| <b>Smart Public Safety [8]</b>         | 2000                      |
| Smart Cam - Surveillance               | 94 a 327                  |
| Air Quality Sensor [9]                 | 234                       |
| Smart Healthcare [9]                   | 144 a 234                 |
| Smart Lightining [9]                   | 94                        |
| Smart Water Meter [9]                  | 12 a 1600                 |

Dada a heterogeneidade de aplicações e o aumento do número de dispositivos em cidades inteligentes, não restam dúvidas de que são necessárias infraestruturas de redes robustas capazes de dar o suporte adequado ao grande volume de dados gerados por tais dispositivos heterogêneos. Um dos principais desafios do uso dessas infraestruturas de redes, quando há um aumento da escalabilidade, é reduzir, ao máximo, a perda do desempenho da rede.

Neste trabalho, propõe-se o uso das redes mesh IEEE 802.11s como uma infraestrutura de rede para ambientes de cidades inteligentes. Mais especificamente, o objetivo deste estudo é avaliar o desempenho do protocolo de roteamento intitulado *Hybrid Wireless Mesh Protocol* (HWMP), um dos protocolos recomendados pelo padrão IEEE 802.11s [3]. A avaliação tem como foco principal o comparativo dos comportamentos dos modos *reativo* e *reativo com proativo* do HWMP e o desempenho deles, simulando diversos ambientes de cidades inteligentes. Para tanto, são variados nos experimentos o volume de dados e o tamanho dos pacotes injetados na rede, além de haver uma alta dinamicidade nas topologias de rede usadas nos experimentos. Os resultados e discussões decorrentes do trabalho de avaliação de desempenho podem ser utilizados por projetistas de redes para a implantação ou melhoria das WMN IEEE 802.11s em cenários de cidades inteligentes.

#### II. *Hybrid Wireless Mesh Protocol* (HWMP)

O padrão IEEE 802.11s não restringe nenhum protocolo de roteamento para ser implementado por necessidades de aplicações especiais. Porém, o padrão sugere o uso do Hybrid *Wireless Mesh Protocol* (HWMP) [3] [10].

O HWMP suporta dois modos de operação, dependendo da configuração realizada. O primeiro é o reativo, baseado em caminhos sob demanda; e o segundo é o proativo, baseado em árvore. Esses modos oferecem diferentes níveis de funcionalidades.

Conforme apresentado na sequência desta seção, para seleção de caminho entre roteadores *mesh*, ambos os modos trabalham com o envio de três tipos de mensagens: mensagens de solicitação, denominadas Path Request (PREQ); mensagens de resposta, denominadas *Path Reply* (PREP); e mensagens de erro, chamadas de *Path Error* (PERR). A sobrecarga dessas mensagens de controle, no desempenho do HWMP, e avaliada ´ detalhadamente no presente trabalho para os dois modos de operação.

O modo reativo concede aos roteadores *mesh* a comunicação usando caminhos ponta a ponta. Conforme citado no padrão [3], independente de um *gateway* com acesso à Internet (denominado *root* ou *mesh* Portal) estar configurado ou não na rede *mesh*, este modo sempre estará em funcionamento para o HWMP. Por isso, nos resultados apresentados na Seção V, o modo reativo é experimentado isoladamente, mas também combinado com o modo proativo. Sobre o funcionamento do HWMP, antes de enviar os pacotes de dados, no modo reativo, o nó de origem envia uma mensagem *broadcast* de solicitação de transmissão PREQ, que a cada salto atualiza a métrica *Airtime Link Metric* (ALM). Essa métrica tem como objetivo medir a qualidade dos caminhos em função da probabilidade de perda de quadros estimada [11]. Quando um nó recebe a mensagem PREQ, ele envia de volta uma mensagem de resposta PREP para o nó origem. Ao receber a resposta PREP, o nó origem toma conhecimento de todos os caminhos existentes na malha e escolhe qual deles será mais vantajoso para comunicação.

O modo proativo é uma adição ao modo reativo, ou seja, ele é usado simultaneamente com o modo reativo [3]. O modo proativo mantém um caminho em árvore a partir de um nó nomeado como raiz (*root* ou *mesh Portal*). Determinado o no´ raiz, o padrão define dois mecanismos para disseminar proativamente informações de seleção de caminho para alcançar a raiz da malha. O primeiro mecanismo é denominado PREQ Proativo e cria caminhos dos roteadores mesh para o *root*, formando uma árvore de caminhos. O segundo mecanismo é denominado *Root ANNouncement* (RANN) e cria caminhos entre o *root* e cada roteador da malha usando comunicação de reconhecimento (*acknowledged communication*). O padrão define que somente um dos mecanismos deve ser utilizado na malha. Neste trabalho, os experimentos foram realizados usando o mecanismo PREQ Proativo.

#### III. TRABALHOS RELACIONADOS

Esta seção apresenta trabalhos que realizam avaliação de desempenho do HWMP. Os estudos são apresentados cronologicamente.

O trabalho [12] compara o HWMP com o protocolo *Better Approach To Mobile Ad-hoc Networking* (BATMAN) em uma WMN com 60 nós. O NS-3 é utilizado nos experimentos. Os resultados apontam que o HWMP apresenta uma perda de pacotes de roteamento maior que o BATMAN. Os autores citam que tal comportamento se deve ao fato de o BATMAN realizar a troca de informações de roteamento somente entre vizinhos e o HWMP entre diversos nós da malha. O artigo evidencia que estratégias para alocação de recursos de rede e roteamento de pacotes de controle e dados precisam ser desenvolvidas para fornecer alta qualidade de serviço, com latência razoável, para o maior número de usuários simultaneamente.

O trabalho [13] compara o HWMP com o AODV, *Destination-Sequenced Distance Vector* (DSDV), *Dynamic Source Routing* (DSR) e *Optimized Link State Routing* (OLSR), em um cenário de *Flying Ad hoc Networks* (FA-NETs), uma rede ad hoc caracterizada pela formação de Veículos Aéreos Não Tripulados (Unmanned Aerial Vehicles - UAV). Os experimentos são realizados com 20 nós com um tamanho de pacote único de 512 bytes. Os resultados mostram que o HWMP supera em desempenho todos os outros protocolos em termos de taxa de entrega, atraso fim-a-fim e *throughput*.

O trabalho [14] avalia o desempenho do HWMP em um cenário de cidades inteligentes. O NS-3 também é utilizado para realização dos experimentos. Estes são realizados com 81 nós, 8 diferentes tamanhos de pacotes (de 16 bytes a 1024 bytes) e variações na saturação da rede. Os resultados

mostram, que em ambientes com maior saturação, a taxa de entrega do HWMP cai entre 20% e 30% a medida que ` a quantidade de fluxos aumenta, havendo em paralelo uma elevação do número de mensagens PREQs. O trabalho de Silva *et al.* é o mais similar ao presente artigo, mas as principais diferenças da presente proposta são: avalia comparativamente os modos reativo e proativo do HWMP, avalia todos os tipos de mensagem de controle do HWMP (PREQ, PREP e PERR), além de apresentar outros tipos de métricas de avaliação.

No trabalho de [15], um melhoramento do HWMP é proposto, sendo chamado de *Scalable Local Route Repair*-HWMP (SLRR-HWMP). O simulador Qualnet é utilizado para comparar o HWMP com SLRR-HWMP. Os experimentos são realizados com 5 diferentes quantidades de nós (de 16 a 32 nós) e um tamanho de pacote (512 bytes). Os resultados mostram que a técnica de reparo de rotas locais proposta pelo SLRR-HWMP considera apenas os nós vizinhos para reparar uma rota localmente e, consequentemente, minimiza a sobrecarga, o tempo e o custo de controle dos caminhos. O SLRR-HWMP é melhor avaliado que o HWMP em termos de sobrecarga, atraso e *throughput*.

Na pesquisa [16], um estudo da segurança do HWMP, AODV e *Secure* AODV (SAODV) é feito para verificar qual protocolo resiste melhor aos ataques *Distributed Deny of Services* (DDoS) em um ambiente *healthcare*. O simulador *Network Simulator-2* (NS-2) foi utilizado para realização de experimentos com 5 diferentes quantidades de nós (de 30 a 150 nós) e com um tamanho de pacote de 1024 bytes. Os resultados mostram que o HWMP é superior ao AODV e ao SAODV, sendo o preferido, dessa forma, em situações em que dados sensíveis precisam ser transmitidos com o mínimo possível de perda de pacotes, durante a transmissão, e em que o envio das informações, como os sintomas do paciente, precisa ser trafegado em regiões remotas.

#### IV. PROPOSTA

Nesta seção, é apresentada a metodologia utilizada na elaboração da proposta, que é composta por 4 etapas. A Etapa 1 (Seção IV-A) consiste no entendimento do domínio de estudo. A Etapa 2 (Seção IV-B) consiste nos detalhes de preparação do *script* desenvolvido para automação da submissão das simulações no *Network Simulator* 3 (NS-3). A Etapa 3 (Seção IV-C) apresenta os detalhes das simulações propriamente ditas. A Etapa 4 (Seção IV-D) apresenta os  $scripts$ scripts desenvolvidos para elaboração dos resultados (gráficos amigáveis) das simulações.

#### *A. Etapa 1: Entendimento do dom´ınio de estudo*

A primeira etapa da pesquisa consistiu no entendimento do domínio de estudo. Nela, foi importante o entendimento do problema e a definição dos objetivos a serem alcançados no trabalho. Dentre os principais topicos de estudo realizados ´ nesta etapa, destacam-se: redes em malha sem fio, padrão IEEE 802.11s (com foco no roteamento usando o protocolo HWMP), cidades inteligentes, IoT, representação da heterogeneidade de dispositivos, simulador *Network Simulator* 3 (NS-

3), dentre outros. Nesta etapa, também foram estudados os trabalhos relacionados ao objetivo da proposta.

## *B. Etapa 2: Preparac¸ao do script de entrada para as ˜*  $simulac\tilde{o}es$

Antes de realizar as simulações propriamente ditas, foi pensado em desenvolver um *script* para automatizar o processo de submissão das simulações no NS-3.

Para exemplificar as inúmeras vantagens do uso do *script* desenvolvido antes da etapa de simulação, tem-se a Tabela II, que mostra os parâmetros utilizados como entrada para as simulações realizadas neste trabalho. Percebe-se que alguns desses parâmetros possuem um valor único, tais como: raio, número de rodadas de simulação, número de roteadores e número de *gateways*. Já outros parâmetros podem assumir diversos valores, como é o caso do número de fluxos de pacotes, do intervalo entre pacotes para cada fluxo e do tamanho do pacote.

Assim, um dos aspectos que o *script* desenvolvido nesta etapa otimiza é a submissão automática da combinação de todos os valores da Tabela II. Por exemplo, ao executar o *script* em questão, diversas entradas são dadas ao simulador NS-3, cada uma sendo uma combinação diferente de parâmetros. Essa característica torna o processo de simulação mais rápido e reduz as chances de uma combinação de parâmetros não ser avaliada.

Um segundo aspecto relevante do *script* criado relacionase às topologias utilizadas para as simulações. Toda topologia usada na avaliação é gerada de forma aleatória pelo simulador, de acordo com parâmetros como a área estabelecida e o número de roteadores *mesh*, que devem ser dispostos de maneira uniforme na área em questão. Na Figura 1, são ilustrados três exemplos de topologias geradas para os experimentos.

#### *C. Etapa 3: Simulações no NS-3*

Neste trabalho, foi utilizado o NS-3 versão 29 para a realização dos experimentos<sup>1</sup>. Para realizar as inúmeras simulações da avaliação de desempenho (combinação dos parâmetros da Tabela II), fez-se necessária a utilização de uma máquina virtual Linux (Standard B2s) em nuvem na

<sup>1</sup>https://www.nsnam.org/releases/ns-3-29/

Tabela II EXEMPLOS DE PARÂMETROS DE ENTRADA PARA AS SIMULAÇÕES.

| Parâmetro                               | Descrição /Valor(es) |
|-----------------------------------------|----------------------|
| <b>Interface PHY</b>                    | <b>IEEE 802.11a</b>  |
| Área para formação da topologia         | Circular             |
| Raio da área                            | 300 metros           |
| Tempo total de simulação                | 30 segundos          |
| Número de rodadas de simulações         | 30                   |
| Número de roteadores mesh (nós)         | 81                   |
| Número de <i>gateways</i> na topologia  |                      |
| Número de fluxos                        | 1, 10, 30, 50, 70    |
| Intervalo entre pacotes para cada fluxo | $0.01$ s             |
| Tamanho do pacote                       | 32, 256, 1024 bytes  |

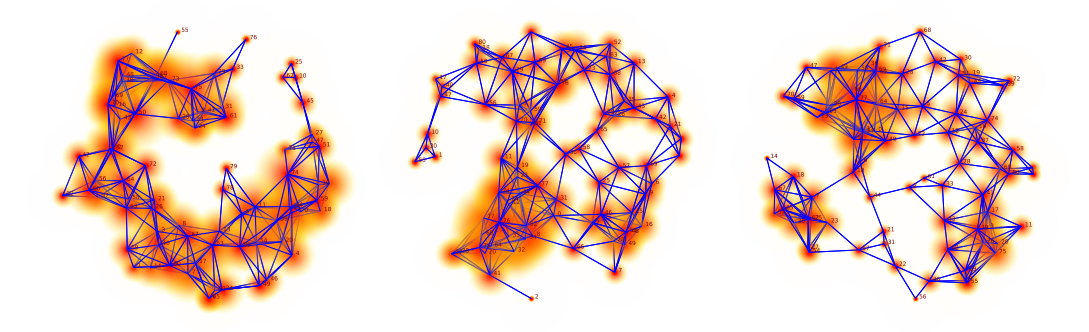

Figura 1. Exemplos de topologias utilizadas nos experimentos.

plataforma *Azure*. Todos os pré-requisitos de configuração exigidos pelo simulador NS-3 foram atendidos.

# *D. Etapa 4: Preparac¸ao de um script para exibic¸ ˜ ao dos ˜*  $resultados$  *das simulações*

Para a preparação dos resultados, foi estruturado um *script* com base nos parametros de entrada do ˆ *script* da Etapa 2 (Seção IV-B). O *script* também realiza o cálculo de intervalo de confiança de 95% e gera os dados referentes a esse cálculo para plotagem.

Para a exibição de gráficos, foi necessário fazer o uso de bibliotecas que possuem o recurso de plotagem. Uma delas é a conhecida biblioteca python chamada matplotlib, amplamente utilizada pela comunidade científica para plotagens de gráficos 2D e 3D, de imagens e de expressões matemáticas [17].

À vista disso, a próxima seção apresenta uma análise dos resultados obtidos.

# V. RESULTADOS

Esta seção apresenta os resultados mais relevantes obtidos após a aplicação da metodologia detalhada na Seção IV.

Em todos os graficos gerados, foram consideradas duas ´ curvas: uma representando o HWMP, com o modo Reativo (R) atuando isoladamente, e uma segunda curva com o modo R atuando juntamente com o modo Proativo (RP).

As simulações realizadas seguiram a combinação de todos os parâmetros definidos na Tabela II da Etapa 2 (Seção IV-B da proposta).

As Figuras 2(a), 2(b) e 2(c) apresentam a taxa de entrega em porcentagem, o atraso médio em segundos e a vazão agregada em Mbit/s, em função do número de fluxos (de 1 a 70) para os modos R e RP, variando os tamanhos de pacote.

Inicialmente, nota-se que a taxa de entrega é sempre menor para pacotes de maior tamanho (1024 bytes). Isso se explica pelo fato de a taxa de entrega estar relacionada a entrega de ` pacotes com sucesso de um nó fonte a um nó destino. Pacotes maiores, por sua vez, possuem uma maior probabilidade de não chegarem ao destino, pois estão mais sujeitos, por exemplo, aos efeitos das colisões causadas pelas interferências intra e interfluxos.

Também se percebe que para ambos os modos  $(R \t R P)$ ha uma queda significativa da taxa de entrega a partir de ´

10 fluxos, mais uma vez, porque as chances de colisões crescem com o aumento do fluxo de pacotes na rede. Além do decaimento da taxa de entrega, há também uma tendência de a taxa de entrega permanecer relativamente constante a partir de 30 fluxos. Esse comportamento mostra que há uma transição de um ambiente pouco saturado (poucos fluxos) para um ambiente muito saturado (muitos fluxos).

Quando a comparação, na Figura 2(a), é realizada entre os dois modos, pode-se perceber que o modo R apresenta uma taxa de entrega superior ao RP para 1 fluxo (cerca de 18% superior). Essa diferença no desempenho é reduzida quando se analisa os resultados com 10 fluxos, ate se igualar entre os dois ´ modos a partir de 30 fluxos. Conforme sera apresentado na ´ Figura 3, acredita-se que a grande quantidade de mensagens de controle gerada pelo modo RP contribui para a degradação da rede, pois muitas oportunidades de transmissão são utilizadas para envio de mensagens de controle ao invés do envio de mensagens relativas às aplicações.

No mais, observa-se, através das Figuras 2(b) e 2(c), que, conforme o tamanho do pacote e o número de fluxos injetados aumentam, maior é a vazão agregada, mas pior é o atraso (que é inversamente proporcional à taxa de entrega). Quando a comparação do atraso é realizada entre os dois modos, podese perceber que o modo RP apresenta um atraso superior ao R para 1 fluxo (principalmente para 1024 bytes), mas que o comportamento dos dois modos vai se aproximando com o aumento do número de fluxos.

A Figura 3 apresenta diversos resultados sobre o comportamento das mensagens de controle PREQ, PREP e PERR no desempenho dos modos R e RP. As duas principais visões gerais desses resultados estão nas Figuras  $3(a)$  e  $3(b)$ . A Figura 3(a) apresenta o somatório das mensagens de controle (PREQ, PREP e PERR) inicializadas na rede, ou seja, é utilizado um contador para registrar sempre que um nó fonte inicia uma requisição de rota. Já a Figura 3(b) apresenta o impacto da propagação dessas mensagens de controle iniciadas na rede. Pode-se perceber que, em ambos os modos, há muitas mensagens de controle sendo geradas pelo HWMP, o que impacta negativamente o desempenho da rede, pois, como dito anteriormente, perde-se muito tempo de transmissão com mensagens de controle.

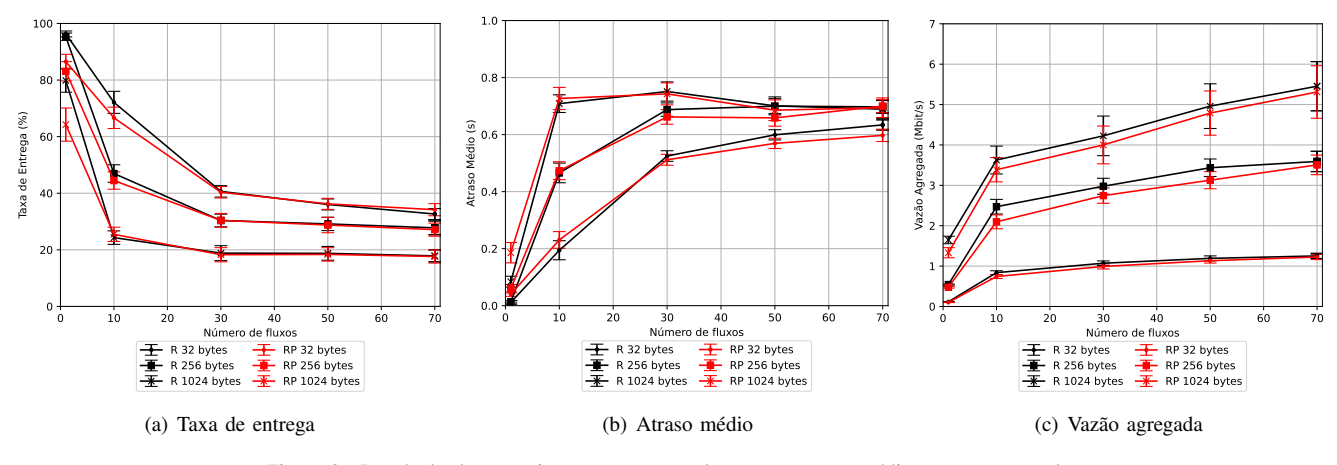

Figura 2. Resultado dos experimentos para taxa de entrega, atraso médio e vazão agregada.

As Figuras 3(c), 3(d) e 3(e) detalham o comportamento da Figura 3(a). Pode-se perceber que as mensagens do tipo PREQ são enviadas, de forma relativamente proporcional, quando se considera os modos R e RP. Nesse caso, quanto maior o número de fluxos, mais mensagens PREO são enviadas pelos dois modos. Porem, de maneira geral, para as mensagens do ´ tipo PREP e PERR, o modo RP tem significativamente mais mensagens inicializadas que o modo R para poucos fluxos.

Já as Figuras  $3(f)$ ,  $3(g)$  e  $3(h)$  detalham o comportamento da Figura 3(b). O comportamento das mensagens de controle não é o mesmo do citado anteriormente. Aqui, as mensagens de PREQ e PREP são as que apresentam maiores números, ou seja, que mais impactam negativamente no desempenho da rede. Mais uma vez, o modo RP gera um número mais alto de mensagens de controle PREP e PERR para poucos fluxos (o que pode explicar os resultados da Figura 2).

## VI. CONSIDERAÇÕES FINAIS

Este trabalho apresentou um estudo de desempenho do HWMP no contexto de cidades inteligentes. Em particular, as discussões foram realizadas a respeito da avaliação de desempenho feita entre os dois modos de operação do HWMP.

Para trabalhos futuros, pretende-se aprofundar o entendimento sobre o comportamento das mensagens de controle para ambientes mais saturados. Também pretende-se simular novos valores e/ou parâmetros, tais como: o raio, número de roteadores *mesh* e intervalo entre pacotes. Por fim, planejase propor uma melhoria do HWMP pensando na redução da quantidade de mensagens de controle geradas pelos dois modos.

#### **REFERÊNCIAS**

- [1] A. Feldmann, O. Gasser, F. Lichtblau, E. Pujol, I. Poese, C. Dietzel, D. Wagner, M. Wichtlhuber, J. Tapiador, N. Vallina-Rodriguez, O. Hohlfeld, and G. Smaragdakis, "A year in lockdown: How the waves of covid-19 impact internet traffic," *Commun. ACM*, vol. 64, no. 7, p. 101–108, jun 2021. [Online]. Available: https://doi.org/10.1145/3465212
- [2] D.-J. Deng, K.-C. Chen, and R.-S. Cheng, "Ieee 802.11ax: Next generation wireless local area networks," in *10th International Conference on Heterogeneous Networking for Quality, Reliability, Security and Robustness*, 2014, pp. 77–82. [Online]. Available: https://doi.org/10.1109/QSHINE.2014.6928663
- [3] G. R. Hiertz, D. Denteneer, S. Max, R. Taori, J. Cardona, L. Berlemann, and B. Walke, "Ieee 802.11s: The wlan mesh standard," *IEEE Wireless Communications*, vol. 17, no. 1, pp. 104–111, 2010.
- [4] A. S. Ibrahim, K. Y. Youssef, A. H. Eldeeb, M. Abouelatta, and H. Kamel, "Adaptive aggregation based iot traffic patterns for optimizing smart city network performance," *Alexandria Engineering Journal*, vol. 61, no. 12, pp. 9553–9568, 2022. [Online]. Available: https://www.sciencedirect.com/science/article/pii/S1110016822002113
- [5] S. Ali, M. Pandey, and N. Tyagi, "Sdfog-mesh: A software-defined fog computing architecture over wireless mesh networks for semi-permanent smart environments," *Computer Networks*, vol. 211, p. 108985, 2022. [Online]. Available: https://www.sciencedirect.com/science/article/pii/ S1389128622001578
- [6] H. T. S. Alrikabi and N. Ali Jasim, "Design and implementation of smart city applications based on the internet of things," *International Journal of Interactive Mobile Technologies (iJIM)*, vol. 15, no. 13, p. pp. 4–15, Jul. 2021. [Online]. Available: https://online-journals.org/index.php/i-jim/article/view/22331
- [7] D. Saxena and V. Raychoudhury, "Design and verification of an ndnbased safety-critical application: A case study with smart healthcare," *IEEE Transactions on Systems, Man, and Cybernetics: Systems*, vol. 49, no. 5, pp. 991–1005, 2019.
- [8] F. Malandra, S. Rochefort, P. Potvin, and B. Sansò, "A case study for m2m traffic characterization in a smart city environment," in *Proceedings of the 1st International Conference on Internet of Things and Machine Learning*, ser. IML '17. New York, NY, USA: Association for Computing Machinery, 2017. [Online]. Available: https://doi.org/10.1145/3109761.3109809
- [9] A. Sivanathan, D. Sherratt, H. H. Gharakheili, A. Radford, C. Wijenayake, A. Vishwanath, and V. Sivaraman, "Characterizing and classifying iot traffic in smart cities and campuses," in *2017 IEEE Conference on Computer Communications Workshops (INFOCOM WKSHPS)*, 2017, pp. 559–564.
- [10] K. Andreev and P. Boyko, "Ieee 802.11 s mesh networking ns-3 model," in *3rd International ICST Conference on Simulation Tools and Techniques*, vol. 43, mar 2010. [Online]. Available: https://www.nsnam.org/workshops/wns3-2010/dot11s.pdf
- [11] I. Ibrahim, N. M. A. Latiff, S. K. S. Yusof, N. N. N. A. Malik, and S. H. S. Ariffin, "Performance comparison of aodv and hwmp routing protocols in wireless mesh networks," in *2013 IEEE International RF and Microwave Conference (RFM)*, 2013, pp. 116–120.
- [12] A. H. Mozumder, T. Acharjee, and S. Roy, "Scalability performance analysis of batman and hwmp protocols in wireless mesh networks using ns-3," in *2014 International Conference on Green Computing Communication and Electrical Engineering (ICGCCEE)*, 2014, pp. 1–5.
- [13] A. Nayyar, "Flying adhoc network (fanets): Simulation based performance comparison of routing protocols: Aodv, dsdv, dsr, olsr, aomdv and hwmp," in *2018 International Conference on Advances in Big Data, Computing and Data Communication Systems (icABCD)*, 2018, pp. 1–9.
- [14] C. Silva, Y. Oliveira, C. Celes, R. Braga, and C. Oliveira, "Performance evaluation of wireless mesh networks in smart cities scenarios,"

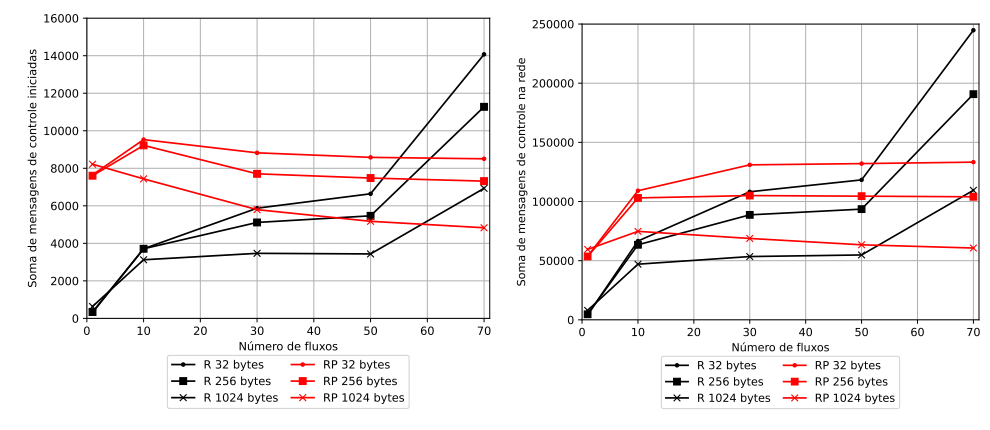

(a) Total de mensagens de controle Iniciadas

(b) Total de mensagens de controle na rede

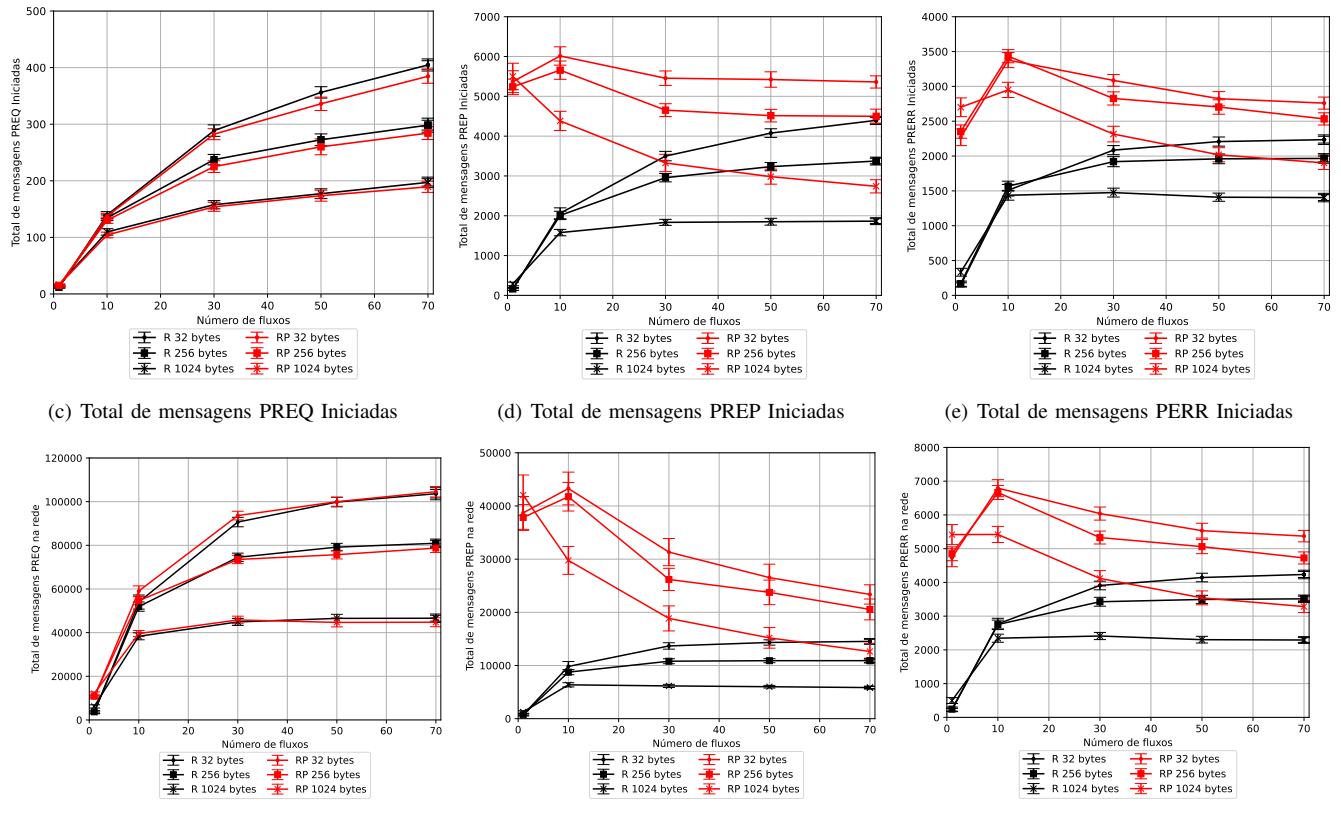

(f) Total de mensagens PREQ na rede

(g) Total de mensagens PREP na rede

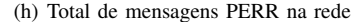

Figura 3. Resultados dos experimentos para mensagens de controle PREQ, PREP e PERR.

in *Proceedings of the Euro American Conference on Telematics* and Information Systems, ser. EATIS '18. New York, NY, USA: Association for Computing Machinery, 2018. [Online]. Available: https://doi.org/10.1145/3293614.3293615

- [15] K. Chethan and T. Basavaraju, "Scalable local route repairhybrid wireless mesh protocol (slrr-hwmp) for ieee 802.11 s," *International Journal of Computer Science Engineering (IJCSE)*, vol. 8, pp. 173–184, Sep-Oct 2019. [Online]. Available: http: //www.ijcse.net/docs/IJCSE19-08-05-012.pdf
- [16] A. Gautam, R. Mahajan, and S. Zafar, "Performance analysis of hybrid protocol under distributed denial of service attack in remote healthcare systems," *Recent Advances in Computer Science and Communications*, vol. 15, no. 3, 2020.
- [17] J. D. Hunter, "Matplotlib: A 2d graphics environment," *Computing in Science & Engineering*, vol. 9, no. 3, pp. 90–95, 2007.